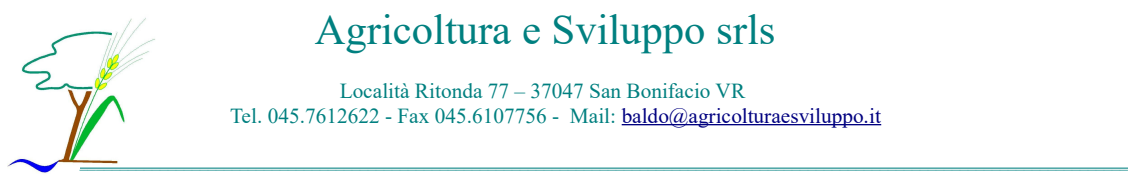

## **STUDIO IMPATTO AMBIENTALE**

Ai sensi del D.Lgs 152/06

Progetto:

PROGETTO PER LA COSTRUZIONE DI TRE CAPANNONI AD USO ALLEVAMENTO POLLI DA CARNE, DI UNA CONCIMAIA COPERTA, DI UN RICOVERO ATTREZZI, DI UN UFFICIO CON SERVIZI, E MODIFICA AI VENTILATORI ESISTENTI NEL CAPANNONE AUTORIZZATO N. 1

NEL COMUNE DI CAMISANO VICENTINO (VI)

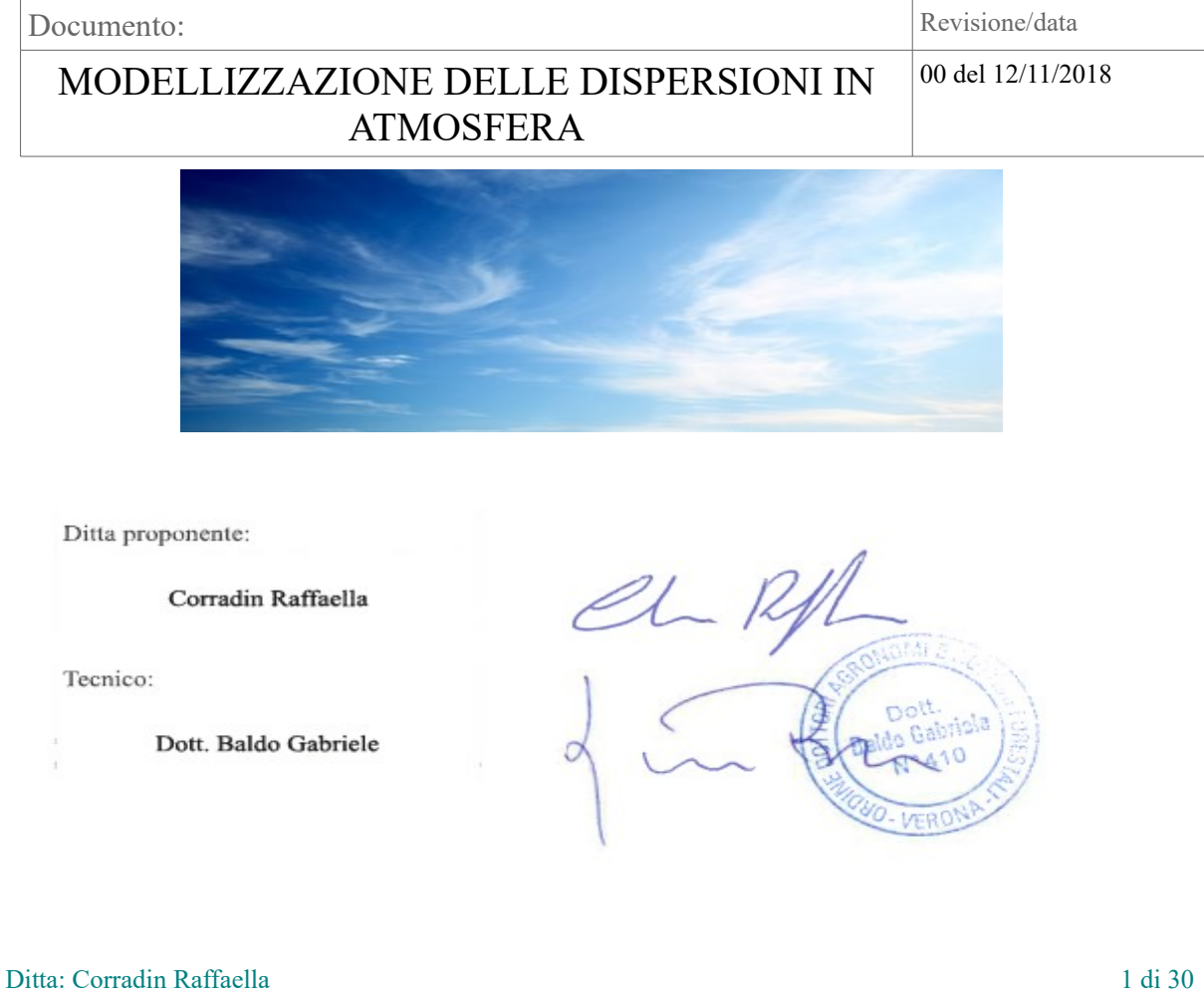

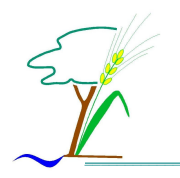

## Agricoltura e Sviluppo srls

Località Ritonda 77 – 37047 San Bonifacio VR<br>Tel. 045.7612622 - Fax 045.6107756 - Mail: <u>baldo@agricolturaesviluppo.it</u>

## Indice generale

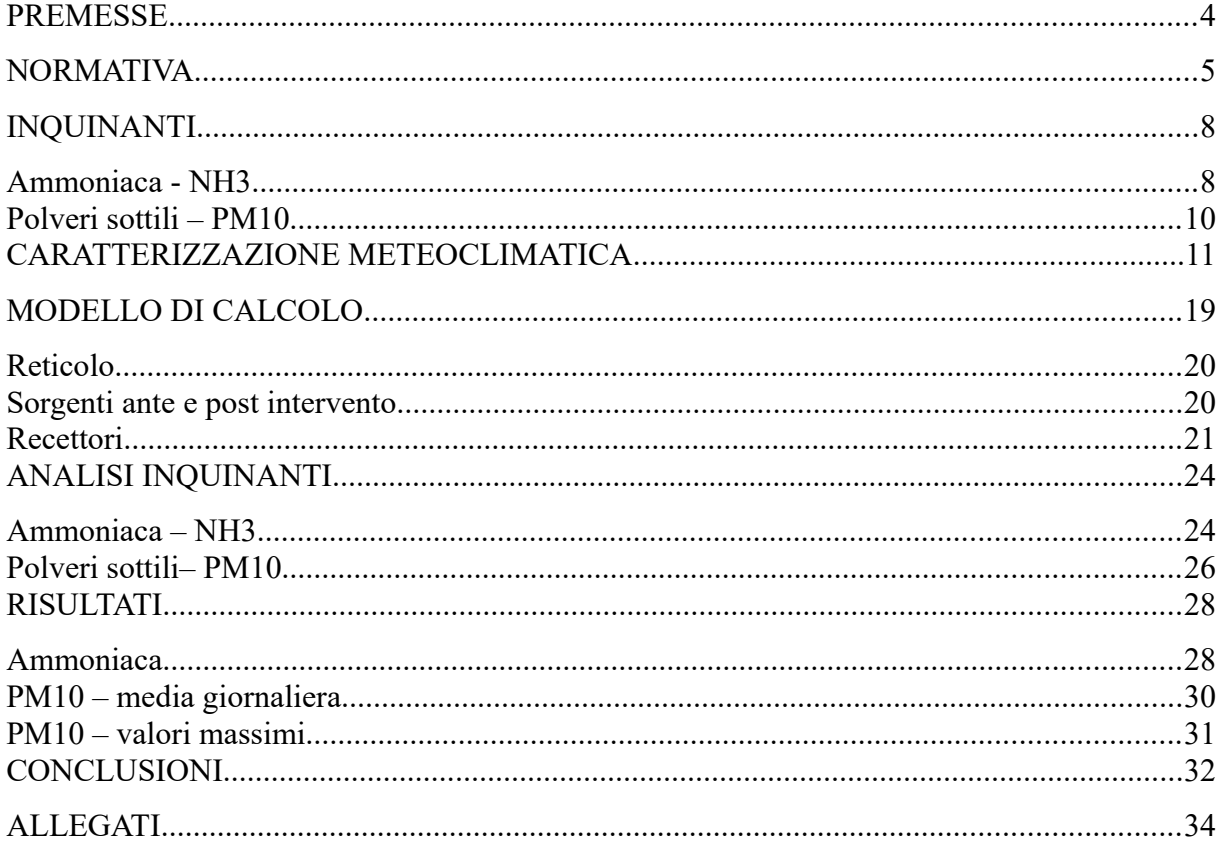

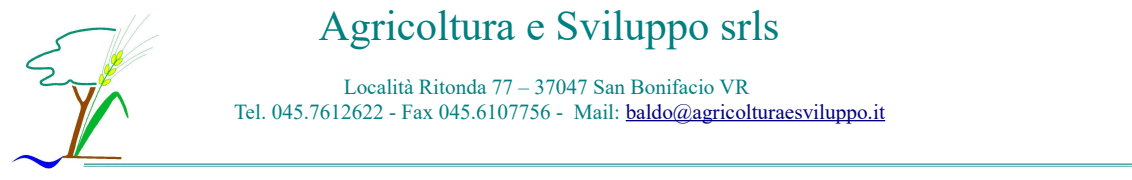

## **PREMESSE**

L'espansione dei centri abitati, a discapito delle zone agricole, può portare all'insorgere di problemi di convivenza tra la popolazione e le attività produttive naturalmente dislocate nel territorio.

Partendo dal presupposto che non è possibile ostacolare la produzione, indipendentemente dal bene realizzato, tutte le ditte devono tenere in considerazione le influenze negative che la loro attività può causare, ricercando le migliori soluzioni tecnologiche per eliminare, o quanto meno limitare, la generazione di inquinanti. Per quel che riguarda i centri zootecnici avicoli, il maggior disturbo arrecato agli abitanti è dato dall'emissione di sostanze gassose, alcune delle quali potenziali fonti di molestie olfattive. Le molecole maggiormente studiate sono l'ammoniaca, il metano, il protossido di azoto, l'idrogeno solforato e le polveri sospese, perché prodotte dai processi di allevamento sia in fase di stabulazione che di stoccaggio.

Scopo del presente studio è la quantificazione del contributo all'inquinamento atmosferico derivante dall'ampliamento dell'allevamento di Corradin Raffaella nel comune di Camisano Vicentino (VI).

L'analisi ha comportato l'indagine del clima che caratterizza l'area di osservazione, nonché le peculiarità degli inquinanti e l'inventario delle sorgenti di emissione e dei recettori presenti nella zona limitrofa. Nello specifico, la presente relazione tratterà la diffusione dell'ammoniaca e delle polveri sottili. L'emissione delle altre molecole può infatti essere considerata trascurabile sia per il quantitativo prodotto (in particolare il protossido di azoto) sia per le modalità di propagazione (il metano risulta più leggero dell'aria e quindi si propaga verticalmente). Le sostanze complesse come mercaptani, indolo, scatolo, ecc non vengono esaminate in quanto l'alto peso molecolare ne limita notevolmente la dispersione.

Il programma utilizzato per la realizzazione delle simulazioni di ammoniaca e polveri è il modello WinDimula 3.0 (WD3) dell'Enea (Cirillo e Cagnetti), modello gaussiano a plume che permette di svolgere calcoli di diffusione in atmosfera di inquinanti non reattivi da sorgenti multiple. Il modello permette inoltre di valutare la dispersione delle sostanze anche in presenza di situazioni di calma di vento, generando per tutti i casi analizzati una simulazione.

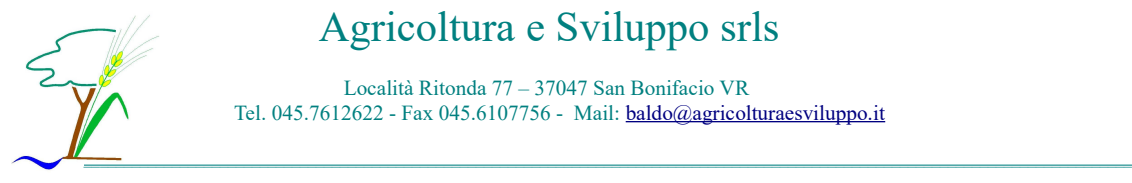

## **NORMATIVA**

La normativa di riferimento in materia di inquinamento atmosferico è numerosa e comprende sia direttive europee che leggi nazionali. Di seguito si elencano, in ordine temporale, quelle più significative nella stesura della presente relazione.

- Decreto Legislativo n. 351 del 04.08.1999 attuazione della Direttiva 96/62/CE in materia di valutazione e di gestione della qualità dell'aria ambiente;
- Decreto Ministeriale n. 60 del 02.4.2002 valori limite di qualità dell'ambiente per alcuni inquinanti; in particolare, in recepimento delle successive Direttive CE, abroga alcuni articoli del DPR 230/88 fissando nuovi limiti per il biossido di zolfo, gli ossidi di azoto, le particelle, il piombo, il benzene e il monossido di carbonio;
- Direttiva 2008/50/CE del Parlamento Europeo e del Consiglio del 21.05.08 relativa alla qualità dell'aria ambiente e per un'aria più pulita in Europa.

A partire dal 15 settembre 2010 è entrato in vigore il Decreto Legislativo 155/2010, che ha effettivamente abrogato tutta la precedente normativa in materia di qualità dell'aria. Sostanzialmente però non vengono modificati i valori limite per gli inquinanti, già considerati nelle antecedenti leggi, ma unificata tutta la legislazione (si parla infatti di Testo Unico sulla Qualità dell'Aria). Viene inoltre ribadito che la zonizzazione regionale, già obbligatoria ai sensi del D.Lgs. 351/99, è il presupposto sulla quale verrà organizzata la valutazione della qualità dell'aria.

Il Decreto Legislativo n. 155/2010 stabilisce che le Regioni redigano un progetto di riesame della zonizzazione del territorio regionale sulla base dei criteri individuati in Appendice I al decreto stesso. La precedente zonizzazione era stata approvata con Deliberazione della Giunta Regionale del Veneto n. 3195/2006.

Il progetto di riesame della zonizzazione della Regione Veneto, in ottemperanza alle disposizioni del Decreto Legislativo n.155/2010, è stato redatto da ARPAV - Servizio Osservatorio Aria, in accordo con l'Unità Complessa Tutela Atmosfera, ed è stato approvato con Delibera della Giunta Regionale del Veneto n°2130 del 23/10/2012.

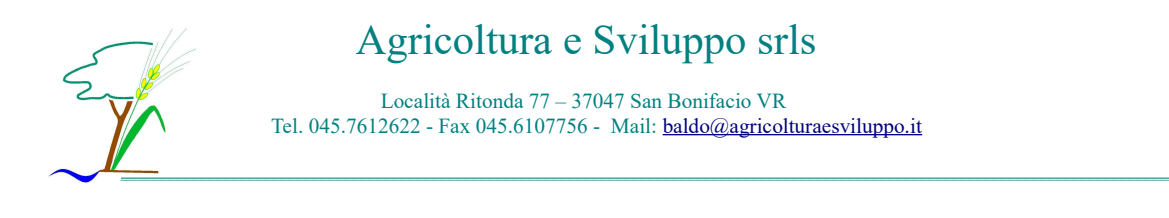

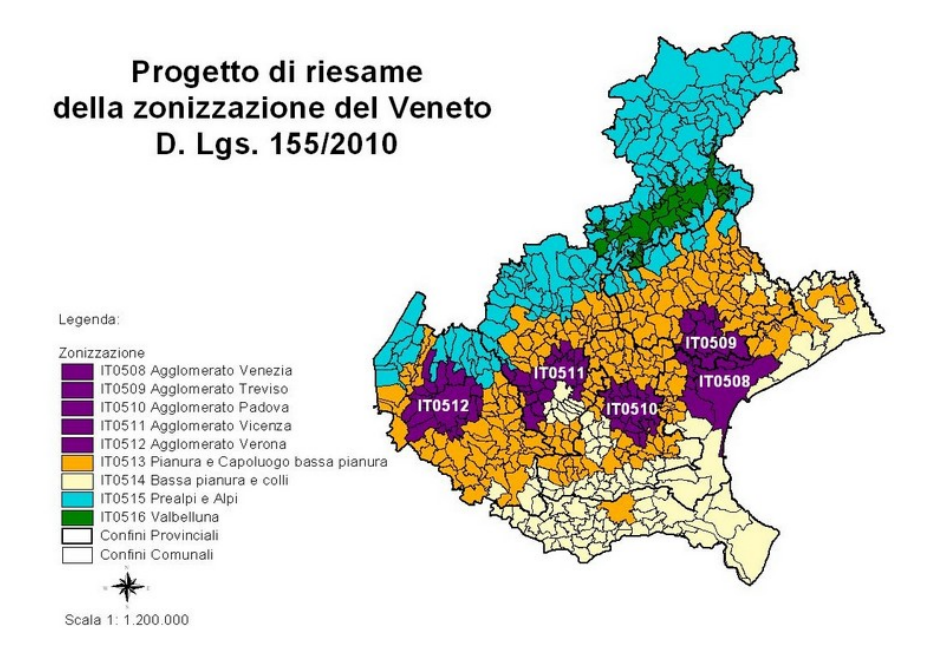

Il Comune di Camisano Vicentino rientra nell'area Pianura e Capoluogo bassa pianura - IT0513.

Si riportano inoltre i limiti normativi imposti per gli inquinanti trattati direttamente nel Decreto.

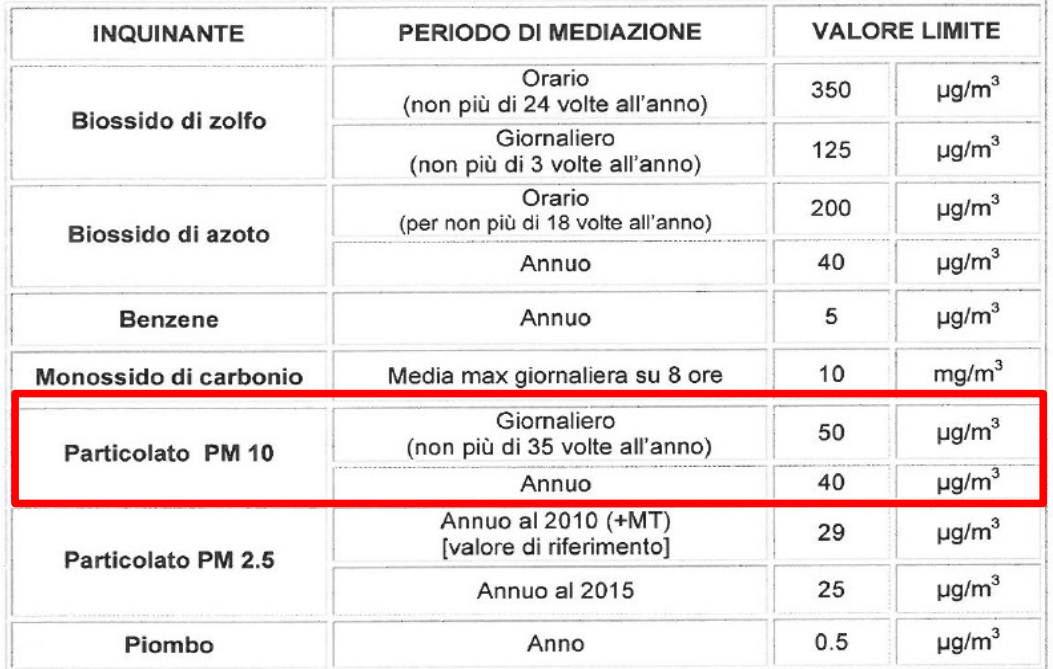

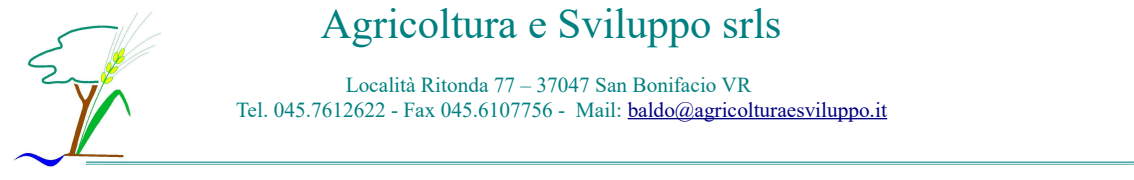

## **INQUINANTI**

Il Decreto legislativo 155/10 definisce come inquinante *qualsiasi sostanza presente nell'aria ambiente che può avere effetti dannosi sulla salute umana o sull'ambiente nel suo complesso*. Di seguito si evidenzieranno le caratteristiche principali degli inquinanti trattati nella presente relazione:

#### *Ammoniaca - NH<sup>3</sup>*

In soluzione liquida è comunemente utilizzata come igienizzante ed è irritante a contatto con pelle e occhi. Negli allevamenti viene prodotta durante la fase di maturazione della pollina, come gas incolore e dall'odore pungente, che può essere tossico per inalazione di elevata quantità.

Come si evince dalla tabella del Decreto 155/2010 per l'ammoniaca la normativa nazionale non prevede un limite di emissione in riferimento alla salute umana.

Per tanto come limite verrà preso quello della soglia di tossicità TLV (*Threshold Limit Value* fissati *dall'American Conference of Governmental Industrial Hygienists* nel 2006) che indica la massima concentrazione cui un lavoratore può essere esposto durante la propria vita lavorativa (8 ore/giorno per 5 giorni/settimana per 50 settimane/anno) senza incorrere in effetti patogeni. Per l'ammoniaca è pari a **18.000 μg/mc**.

Si confronteranno inoltre i risultati anche con la soglia olfattiva dell'ammoniaca. Tale soglia però non risulta essere una valore unico assoluto, ma, essendo soggettiva la percezione dell'odore, varia da un minimo ad un massimo. Nello studio effettuato da APAT (Metodi Di Misura delle Emissioni Olfattive – APAT Manuali e Linee Guida 19/2003) vengono riportati i valori minimo e massimo, riscontrati in letteratura, di soglia olfattiva per l'ammoniaca.

Si riporta un estratto della tabella dei valori:

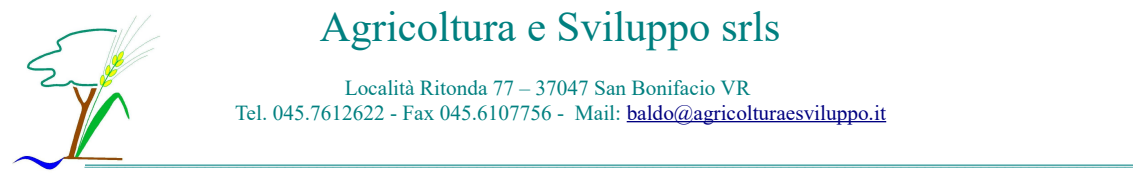

## Agricoltura e Sviluppo srls

Località Ritonda 77 – 37047 San Bonifacio VR Tel. 045.7612622 - Fax 045.6107756 - Mail: **baldo@agricolturaesviluppo.it** 

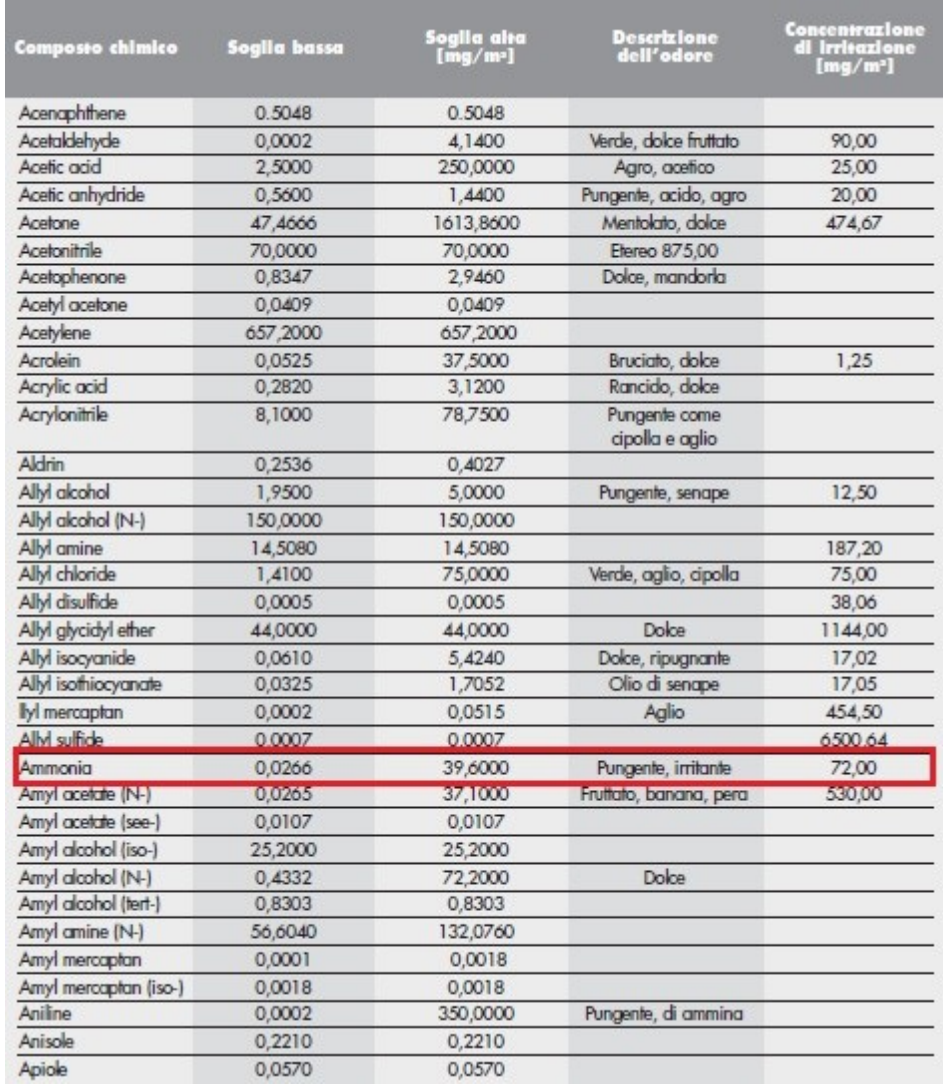

È importante sottolineare che tali valori valgono essenzialmente per il singolo componente chimico, senza alcun altro elemento presente in aria.

Considereremo la soglia più bassa, pari a 0,0266 mg/mc, cioè pari a **26,6 μg/mc.**

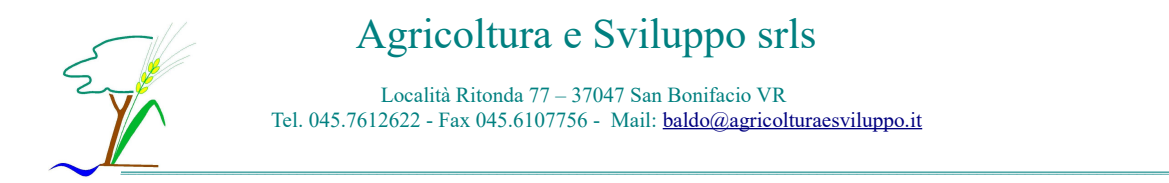

### *Polveri sottili – PM10*

PM (Particulate Matter) è il termine generico con il quale si definisce un mix di particelle solide e liquide (particolato) che si trovano in sospensione nell'aria. Il PM può avere origine sia da fenomeni naturali (processi di erosione del suolo, incendi boschivi, dispersione di pollini, ecc.) sia da attività antropiche, in particolar modo dai processi di combustione e dal traffico veicolare (particolato primario). In questo caso le emissioni di particelle, di dimensioni uguali o inferiori a 10 micrometri, deriveranno dai frammenti di mangime e di lettiera presenti all'interno dell'allevamento che verranno convogliate all'esterno tramite gli estrattori posti in testata ai capannoni.

Gli studi epidemiologici hanno mostrato una correlazione tra le concentrazioni di polveri in aria e la manifestazione di malattie croniche alle vie respiratorie, in particolare asma, bronchiti, enfisemi. A livello di effetti indiretti inoltre il particolato agisce da veicolo per sostanze ad elevata tossicità, quali ad esempio gli idrocarburi policiclici aromatici ed alcuni elementi in tracce.

I limiti imposti dal Decreto lgs 155/2010 sono quelli, già visti, di:

- al giorno: **50 μg/mc** da non superare più di 35 volte all'anno;
- all'anno: **40 μg/mc.**

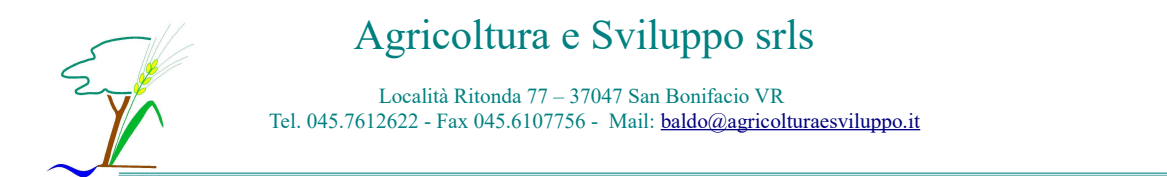

## **CARATTERIZZAZIONE METEOCLIMATICA**

I dati meteorologici utilizzati per l'implementazione del programma WinDimula si riferiscono all'anno solare 2013 e sono stati forniti dalla Stazione Meteorologica ARPAV di Quinto Vicentino (VI).

L'area di studio si localizza in una zona pianeggiante della pianura padana, caratterizzata da un clima temperato – umido.

Per uno studio più approfondito sull'andamento climatico, si riportano le medie climatiche ufficiali registrate nel trentennio 1971 – 2000 pubblicate nell'Atlante climatologico d'Italia del Servizio Meteorologico dell'Aereonautica Militare.

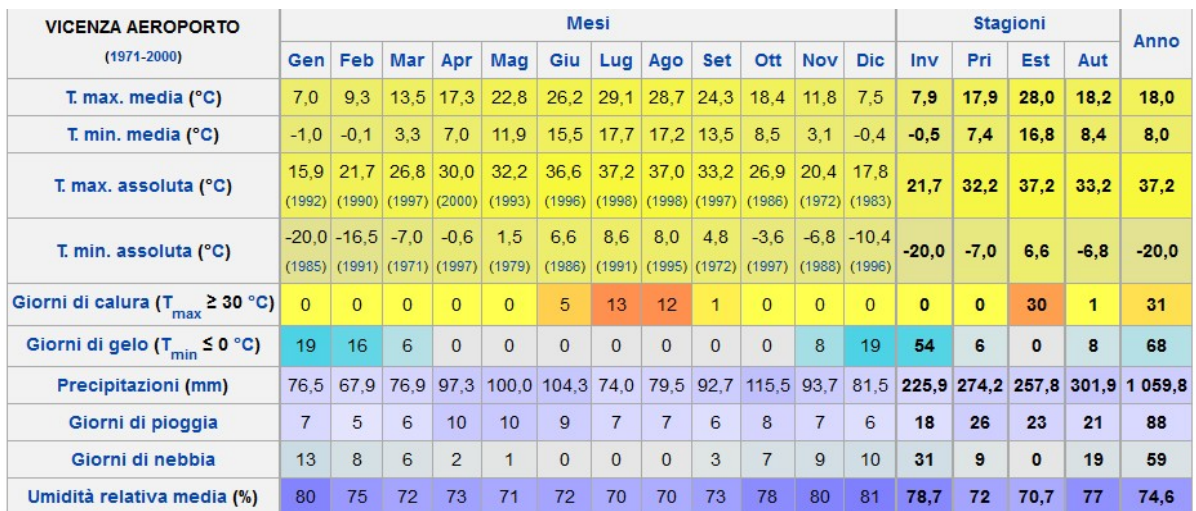

In base alle medie climatiche del periodo la temperatura media del mese più freddo, gennaio, è di +3,0 °C, mentre quella del mese più caldo, luglio, è di +23,4 °C; mediamente si contano 68 giorni di gelo all'anno e 31 giorni con temperatura massima uguale o superiore ai +30 °C.

Le precipitazioni medie annue si attestano a 1.060 mm, mediamente distribuite in 88 giorni di pioggia, con minimo relativo in inverno, picco massimo in autunno e massimo secondario in primavera per gli accumuli.

L'umidità relativa media annua fa registrare il valore di 74,6% con minimi di 70% a luglio e ad agosto e massimo di 81% a dicembre; mediamente si contano 59 giorni di nebbia all'anno.

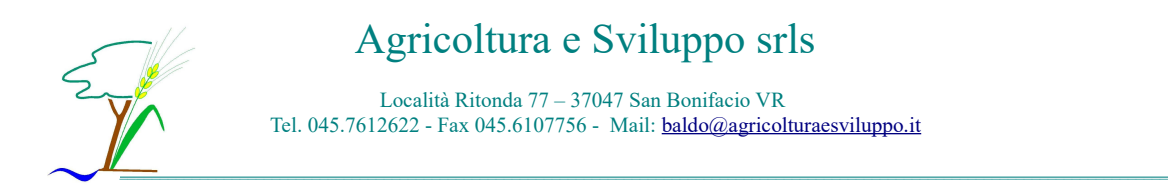

Nella tabella sottostante sono riportate le temperature massime e minime assolute mensili, stagionali ed annuali dal 1951 al febbraio 2008, con il relativo anno in cui queste si sono registrate. La massima assoluta del periodo esaminato di +38,2 °C è dell'agosto 2003, mentre la minima assoluta di -20,0 °C è del gennaio 1985.

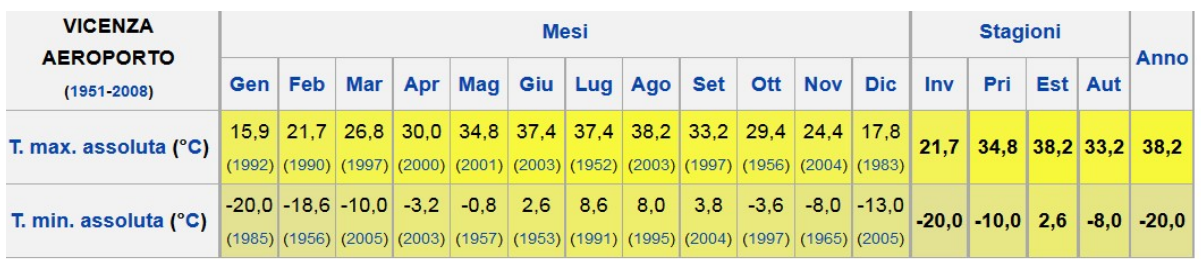

Di seguito i valori delle temperature minima, massima e media, distinte per mese e stagione.

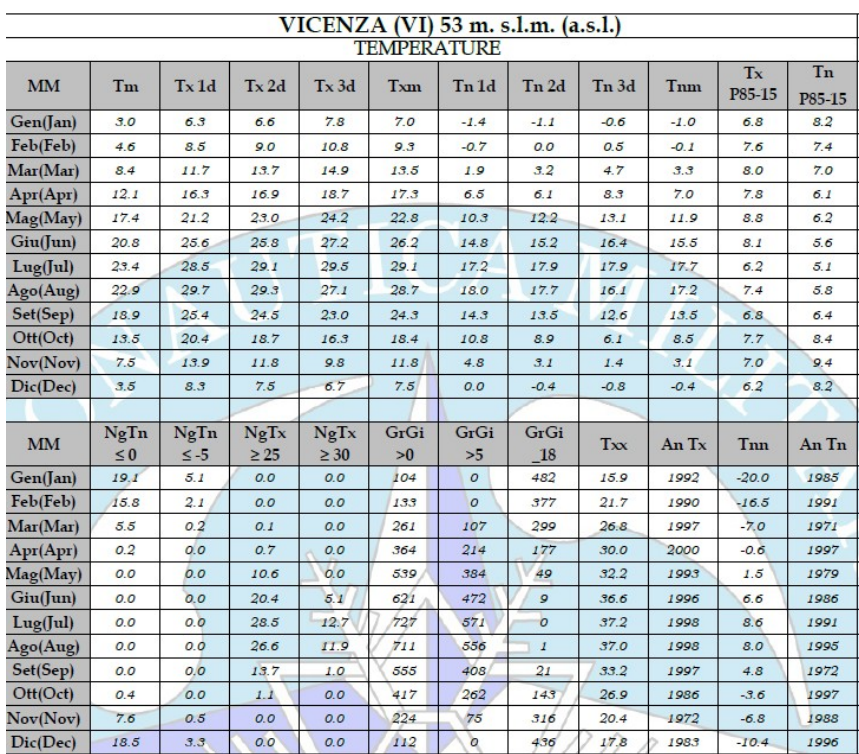

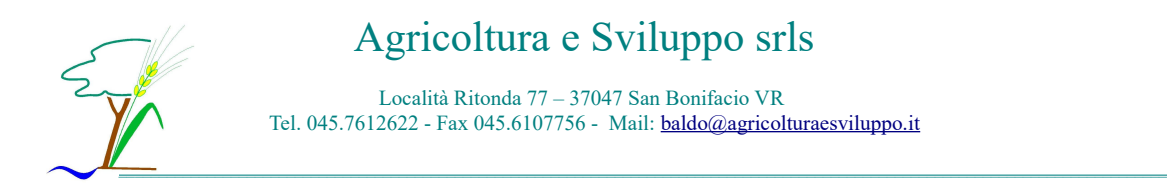

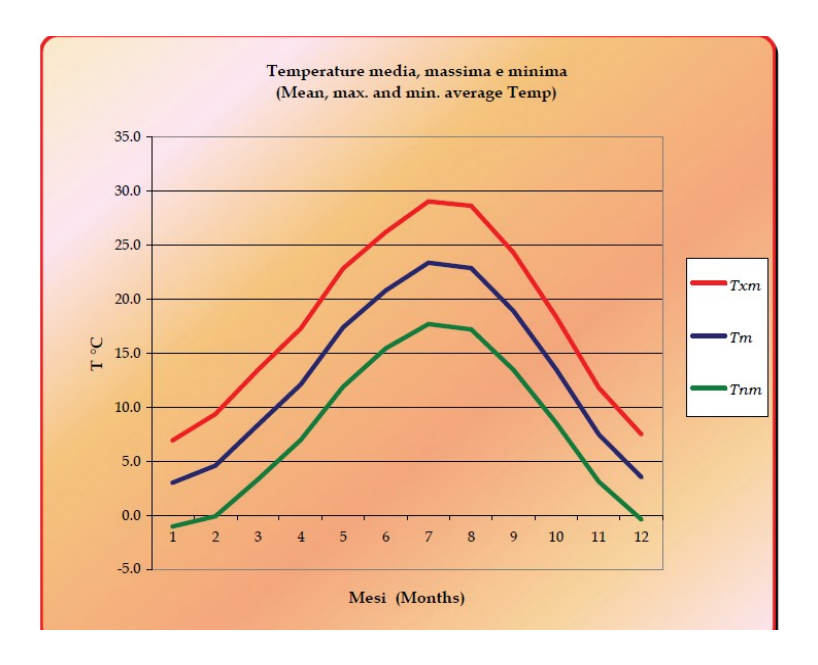

Di seguito i valori delle precipitazioni minima, massima e media, distinte per mese e stagione.

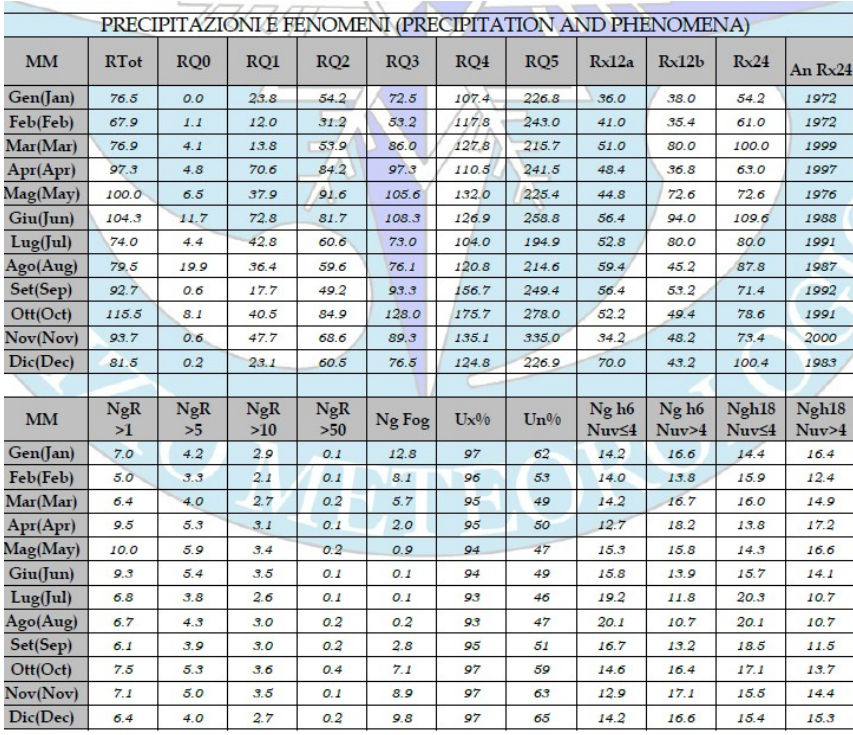

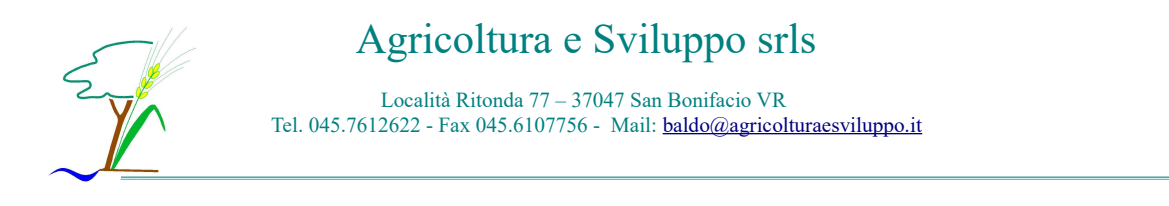

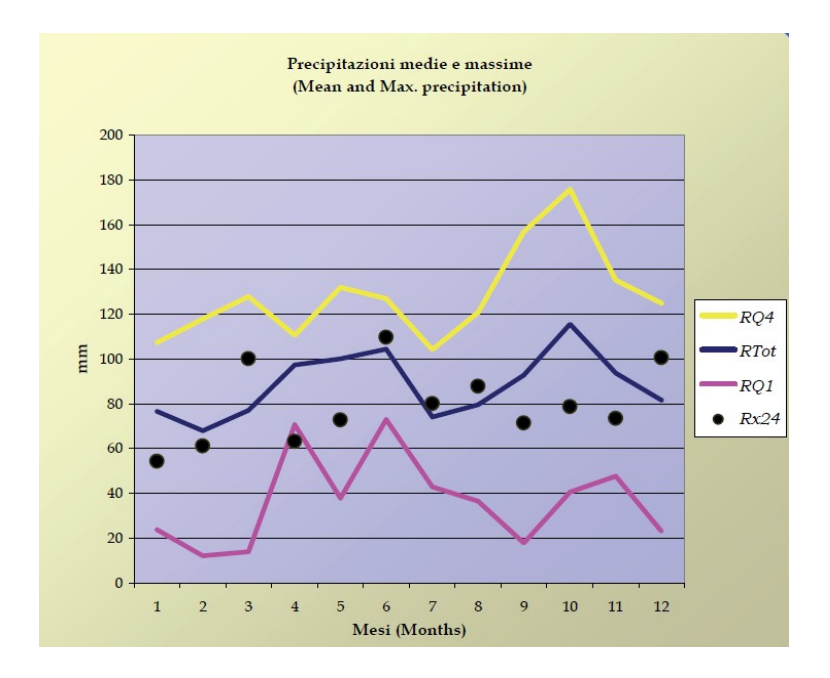

Si riporta anche il grafico riguardante all'umidità relativa massima e minima.

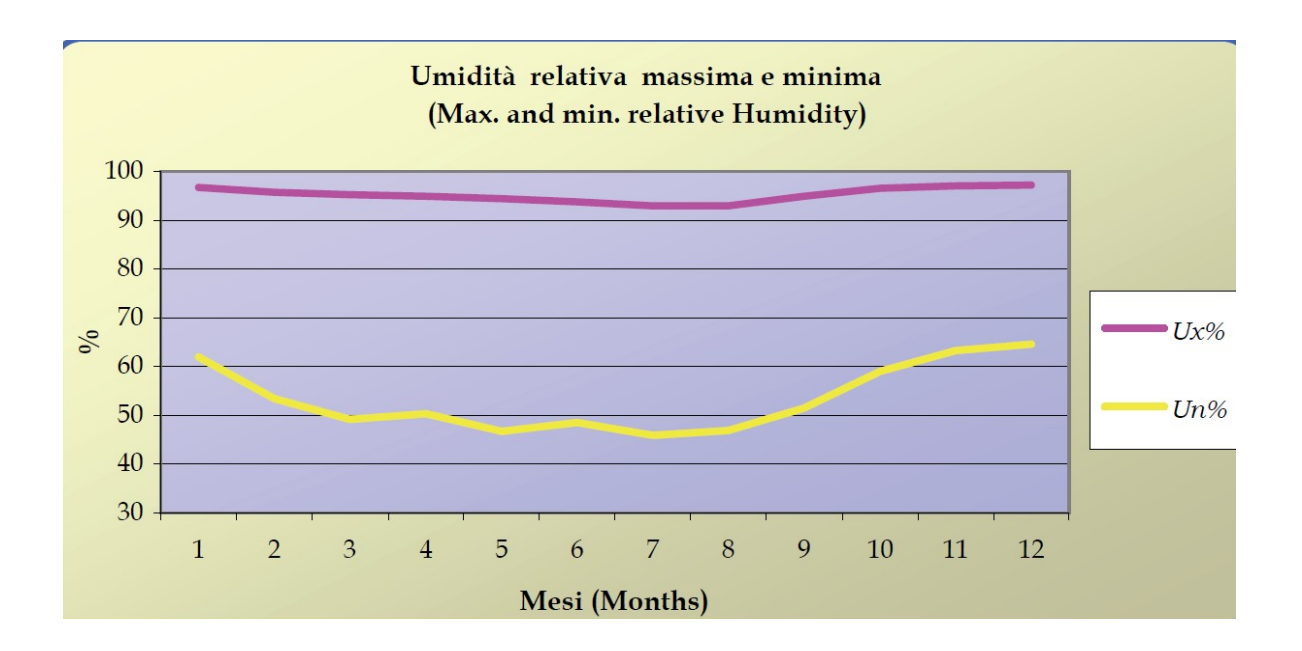

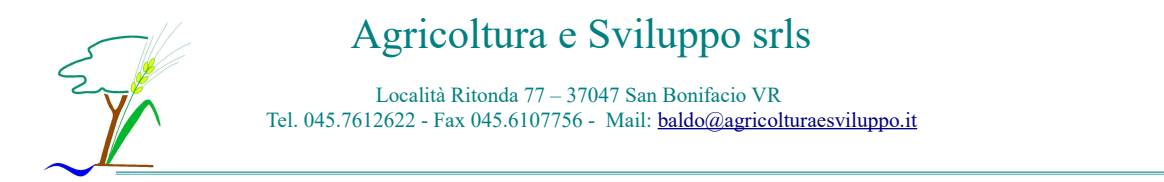

Dai dati meteo orari relativi al 2013, riferiti alla stazione meteo di Quinto Vicentino si sono ottenuti:

#### La distribuzione dei venti

La distribuzione dei venti si è ottenuta con il programma Odi Gauss inserendo i dati meteo del vento (direzione e velocità) relativi all'anno 2013. Ne risulta che l'area presa in esame è prevalentemente soggetta ad un vento di provenienza nord-est. Il settore corrispondente è infatti tra i settori in cui si registra la massima velocità e frequenza di accadimento.

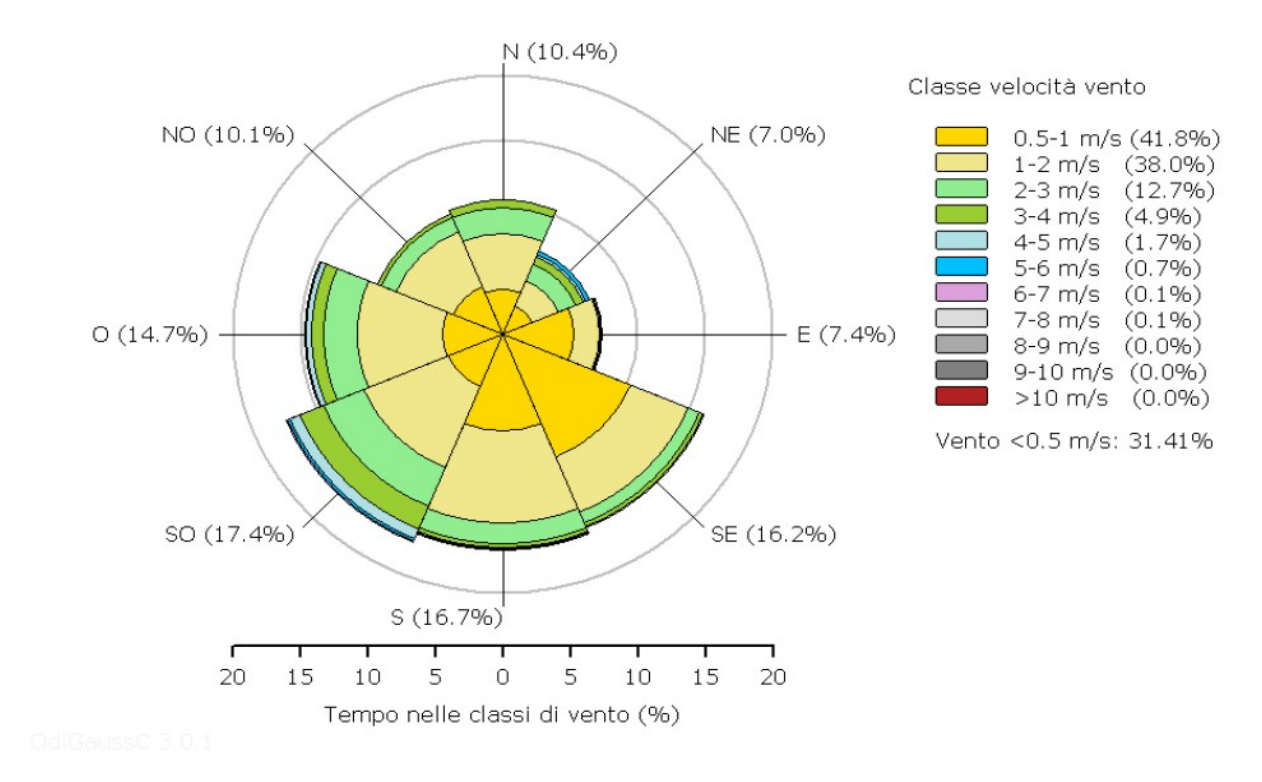

#### ROSA DEI VENTI RISULTATI CORRADIN

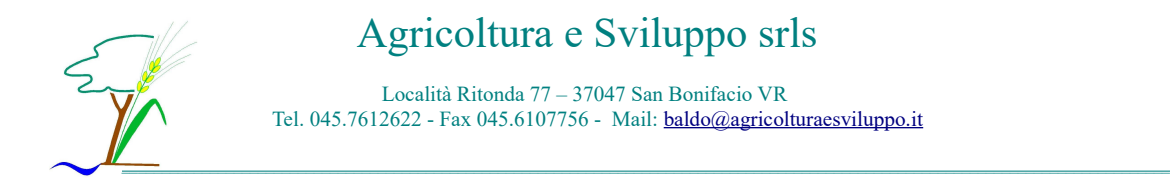

#### Classi di stabilità atmosferica

Dai dati meteorologici si può ricavare la distribuzione delle classi di stabilità di Pasquill, utile per determinare le turbolenze presenti nell'aria, che hanno effetti significativi sulla risalita e dispersione degli inquinanti atmosferici. Tale classificazione in incrementi definiti tiene conto della velocità del vento, della radiazione solare incidente o percentuale notturna di copertura nuvolosa. Le classi partono dalla A, che denota le maggiori turbolenze, fino alla F, più stabile.

Esistono diversi criteri empirici e teorici che permettono di definire il grado di turbolenza atmosferica. L'applicazione di modelli gaussiani come ISC3, AERMOD, CALINE, richiede generalmente la classificazione della stabilità in 6 classi, secondo lo schema di Pasquill-Gifford:

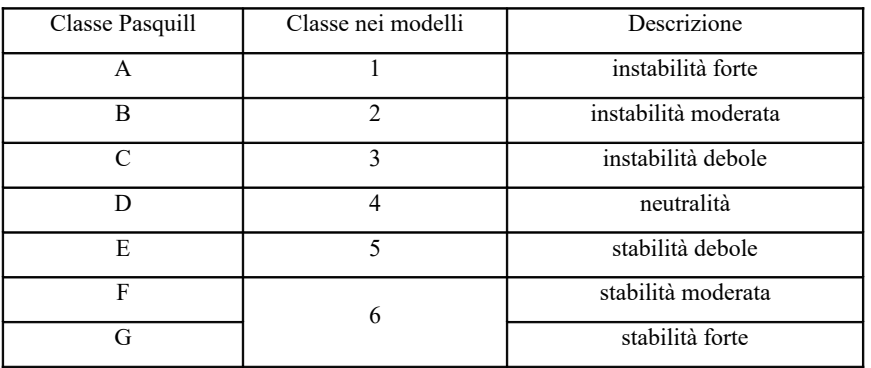

L'attribuzione della classe di stabilità avviene attraverso diversi schemi analitici; nel seguito vengono citati i più utilizzati.

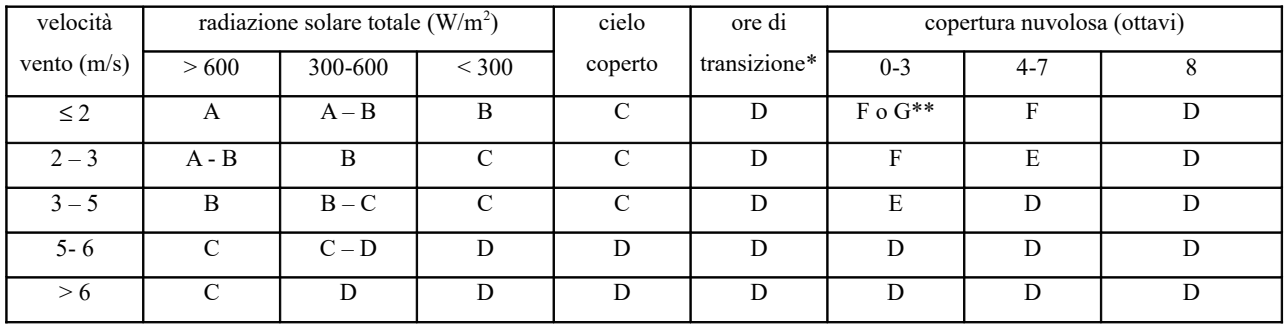

\* 1 ora prima del tramonto e 1 ora dopo l'alba

\*\* notte, 0 o 1 ottavi copertura nuvolosa, calma di vento

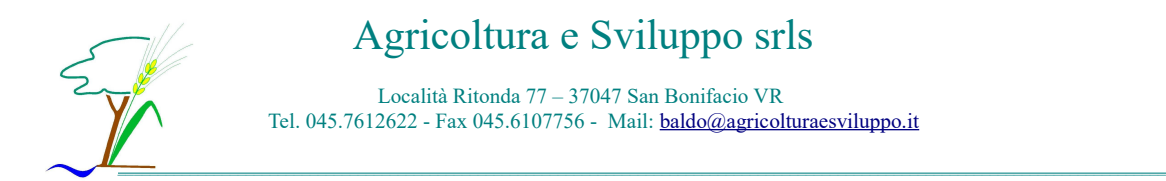

La classificazione della stabilità secondo lo schema empirico sopra riportato avviene mediante valutazione di alcune grandezze misurate al suolo: copertura nuvolosa, radiazione solare, velocità del vento.

I dati di nuvolosità derivano dalle osservazioni effettuate dall'aeronautica militare (dati SYNOP a cadenza tri-oraria).

Il metodo ritenuto attualmente più appropriato dal punto di vista operativo per la classificazione della stabilità atmosferica, data la disponibilità dei dati, è il metodo empirico di Pasquill; a tal fine si adotta la seguente tabella di classificazione (derivata da Mohan e Siddiqui,1998):

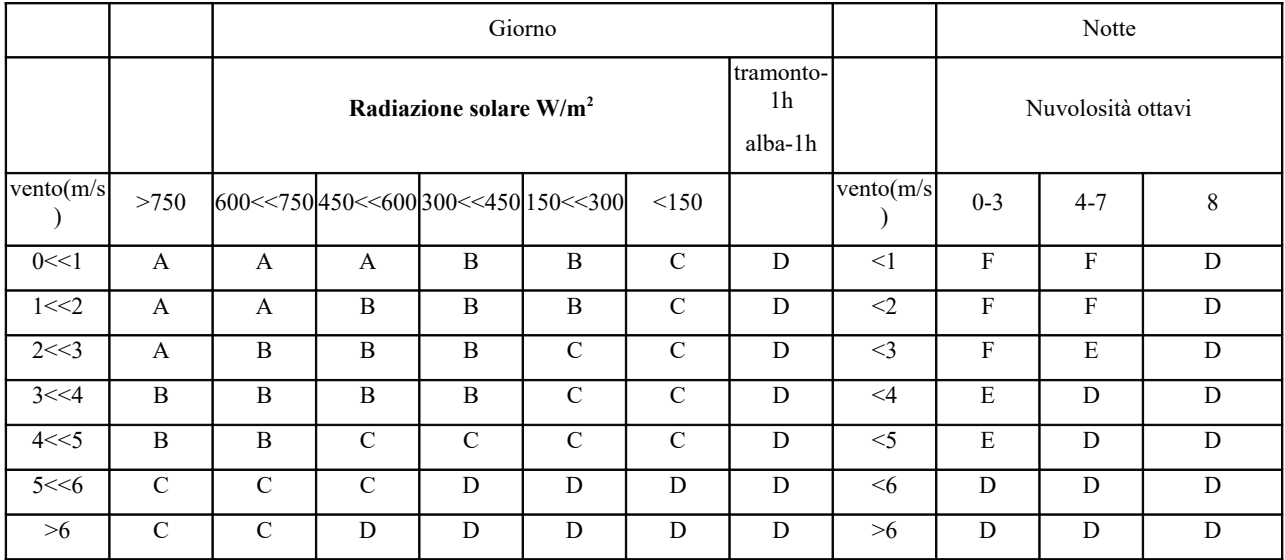

Come si può notare si fa la scelta di imporre classi instabili e al più neutre per il giorno e classi stabili e al più neutre per la notte; questa scelta, pur essendo ragionevole nella maggior parte dei casi, potrebbe avere alcune eccezioni specialmente nella stagione fredda quando sulla pianura sono presenti classi stabili anche di giorno, e in presenza di fronti freddi di notte quando l'irruzione di aria fredda può distruggere la stabilità.

Ad un dato sito viene attribuita la copertura nuvolosa interpolata dalle stazioni sinottiche disponibili a cadenza trioraria, e riportata a cadenza oraria con una ulteriore interpolazione.

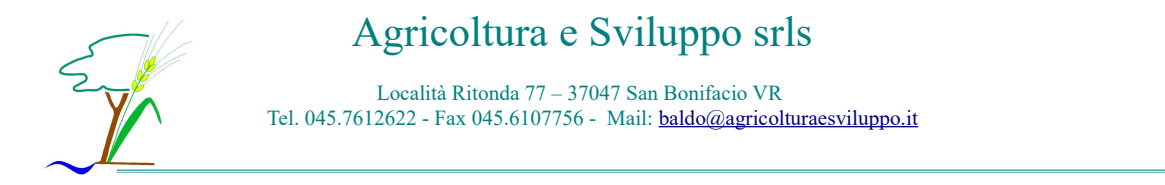

#### Utilizzo del dato di pioggia

Data la difficoltà a reperire dati di copertura nuvolosa affidabili si utilizza il dato di precipitazione. Si attribuisce copertura 8/8 se entro le 3 ore almeno un dato di precipitazione è maggiore a 0.4 mm.

#### Ricoprimento buchi nella copertura nuvolosa (tcc) dalle stazioni sinottiche

Quando la copertura nuvolosa interpolata dai dati sinottici non è disponibile (buchi nel database), essa viene stimata confrontando la radiazione teoria e la radiazione misurata, integrate su 24 ore per questioni di affidabilità del calcolo.

Nelle ore diurne non cambia nulla nella classificazione di Pasquill mentre l'altezza di rimescolamento può subire delle marginali variazioni.

Nelle ore notturne possono invece essere erroneamente classificate, tipicamente si sovrastima la stabilità perché difficilmente la copertura misurata potrà essere 8/8.

#### Altezza dello strato di rimescolamento e altre variabili micrometeorologiche

L'altezza dello strato di rimescolamento è stata stimata mediante il metodo del bilancio energetico, utilizzato anche nei processori meteorologici US\_EPA: METRO, AIRMET, CALMET.

Questo metodo passa attraverso la stima del flusso di calore sensibile e il calcolo iterativo della lunghezza di Monin-Obukhov e della velocità di frizione superficiale. A partire da questi parametri si stima mediante due procedimenti diversi l'altezza di rimescolamento rispettivamente diurna e notturna.

Hmix diurna in condizioni convettive è ottenuta dalla conoscenza del flusso di calore superficiale e dal profilo verticale di temperatura, in condizioni non convettive mediante il metodo di Venkatram.

Hmix notturna è stimata mediante il confronto fra i valori ottenuti mediante due relazioni empiriche dovute a Venkatram e a Zilitinkevich.

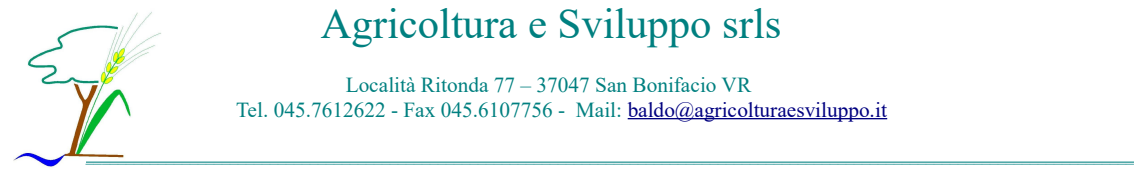

## **MODELLO DI CALCOLO**

Come si è precedentemente scritto il modello utilizzato per il calcolo delle dispersioni in atmosfera è il WinDimula 3. I modelli gaussiani, come il WD3, sono caratterizzati da una relativa semplicità, che li rende adatti agli studi di impatto ambientale, e richiedono un set di dati iniziale ridotto e facilmente reperibile. Rispetto alle versioni precedenti è stata inoltre implementata la differenziazione tra gas e particolato e la possibilità di analizzare anche le situazioni in calma di vento (in questo caso il calcolo viene implementato con il modello di Cirillo-Poli basato sull'integrazione temporale dell'equazione gaussiana a puff, non potendo applicare l'altro modello per assenza di vento). Il calcolo impiegato è lo Short Term o puntuale, che definisce il calcolo istantaneo della concentrazione specificando in input un insieme di dati meteorologici, come la velocità del vento, la temperatura ambientale e la stabilità atmosferica.

Questa prima fase di elaborazione genera in output i dati che possono essere utilizzati per la post-processione. Il programma (Run Analyzer) consente l'analisi dettagliata dei risultati dei calcoli diffusionali ottenuti con i modelli matematici. Nello specifico permette il confronto con i limiti di legge (possono essere impostati anche il numero di superamenti ammessi), il calcolo dei percentili e l'estrazione di serie numeriche di concentrazione sia temporali che spaziali. Poiché sono stati implementati i dati meteorologici orari dell'intero anno 2013, per ogni inquinante analizzato si sono potute calcolate diverse serie di valori medi, in base all'arco temporale di confronto. Il programma restituisce quindi la concentrazione media (oraria, giornaliera, annua o sulle 8 ore) dell'inquinante considerato, per ogni punto del reticolo impostato e per i recettori indicati all'inizio della simulazione.

Inoltre è possibile creare una rappresentazione grafica dei valori ottenuti, con l'importazione delle tabelle nel programma RunAnalyzer. La successiva sovrapposizione con la Carta Tecnica Regionale (CTR) permette di valutare visivamente e più facilmente gli eventuali effetti sinergici, cioè la sovrapposizione dei pennacchi delle singole sorgenti, e l'area soggetta alla diffusione dell'inquinante.

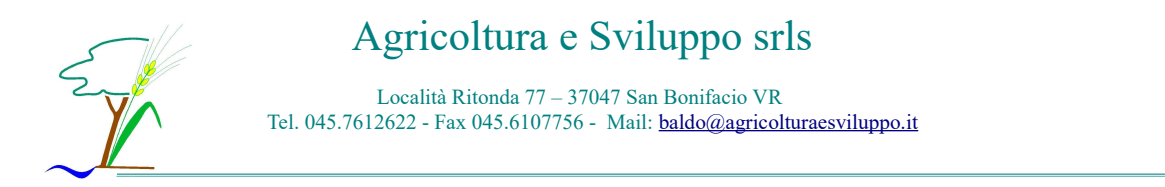

## *Reticolo*

Scelta l'origine, esterna all'area considerata, viene costruito un reticolo fittizio, da 1200 x 1200 metri, per rapportare le distanze delle sorgenti e dei recettori coinvolti nello studio. Il passo del reticolo è stato scelto di 100 x 100 metri, con 13 punti per lato. La simulazione quindi valuterà per 169 punti la situazione presente in ogni ora di ogni giorno dell'anno.

#### *Sorgenti ante e post intervento*

Le sorgenti delle emissioni sono diverse per le simulazioni ante e post intervento.

Nel caso ante intervento la sorgente è il solo capannone esistente n. 1, con emissione dal lato nord, dove sono posti i ventilatori.

Nella fase post intervento le sorgenti sono i 4 capannoni avicoli, con emissione dal lato dove sono posti i ventilatori (a nord per i capannoni n. 1 e n. 3, a sud per i capannoni n. 1 e n. 4), e la concimaia.

Nella seguente tabella sono riportate le coordinate X,Y delle sorgenti.

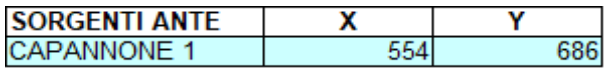

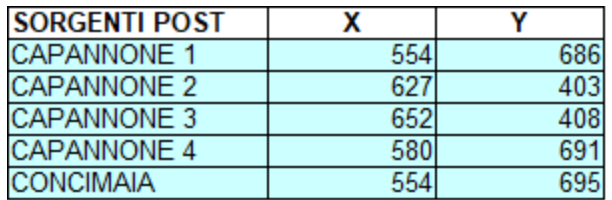

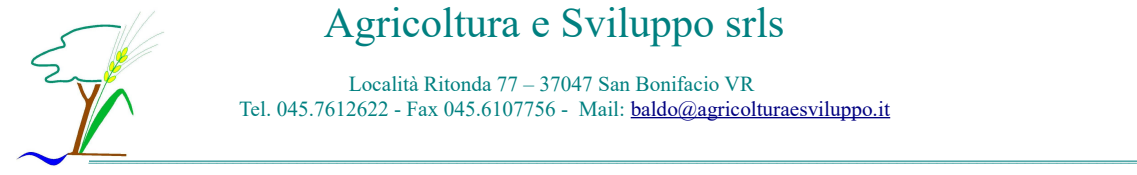

## *Recettori*

I recettori rappresentano i punti identificati lungo il confine con il Comune di Piazzola sul Brenta (individuati con le lettere) e le case di civile abitazione più vicine all'allevamento (individuate come recettori a numerazione progressiva, es. R1), che potrebbero essere maggiormente esposte alla diffusione degli inquinanti e degli odori originati dai cicli produttivi. Sono state identificate sei case nell'arco di 360° intorno all'allevamento, di cui 3 nel Comune di Camisano Vicentino (VI) e 3 nel Comune di Piazzola sul Brenta (PD).

Di seguito si riportano le coordinate prese per ogni recettore.

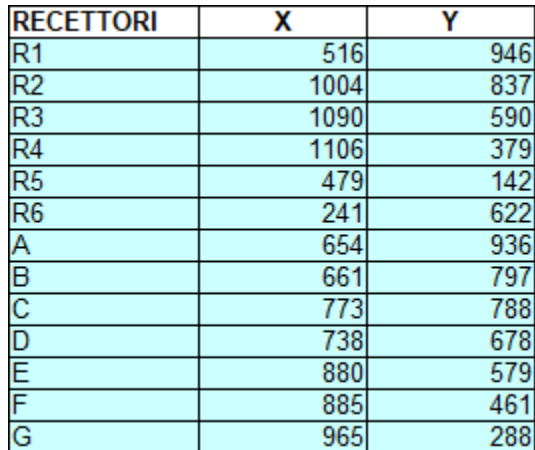

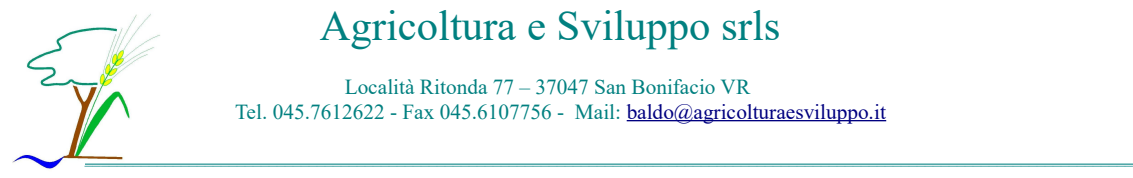

## Agricoltura e Sviluppo srls

Località Ritonda 77 – 37047 San Bonifacio VR Tel. 045.7612622 - Fax 045.6107756 - Mail: **baldo@agricolturaesviluppo.it** 

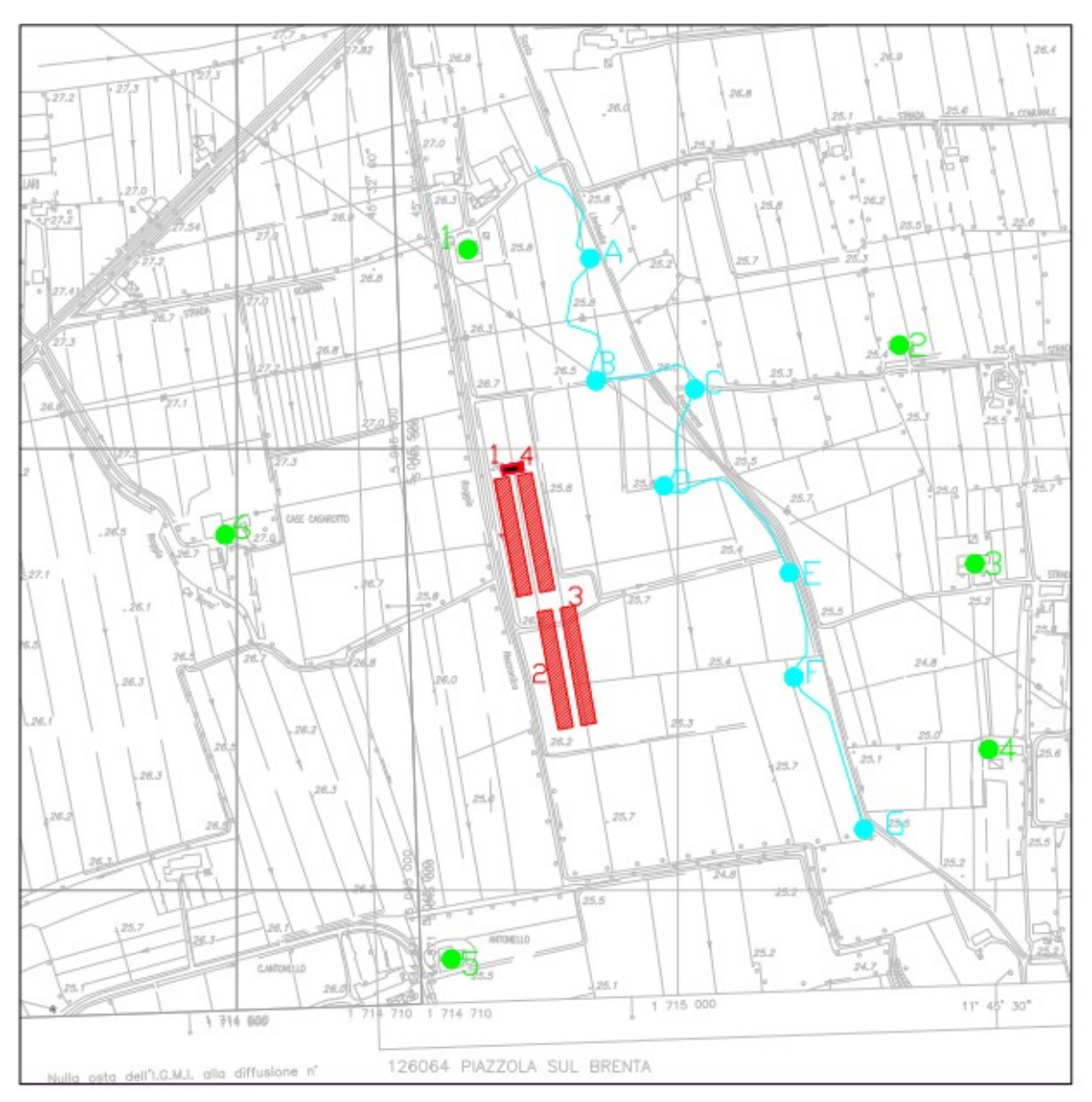

Estratto CTR 1:5000 con recettori

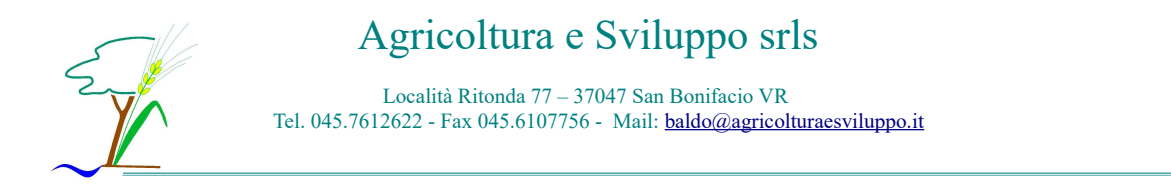

## **ANALISI INQUINANTI**

#### *Ammoniaca – NH<sup>3</sup>*

Le emissioni di ammoniaca vengono calcolate con il Programma ERICA, da cui si ottiene:

#### **Ammoniaca ante intervento**

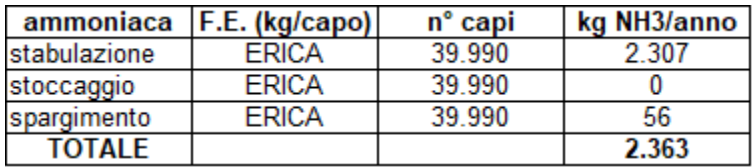

È stato quindi stimato che l'allevamento, alla situazione ante intervento, emette in atmosfera 2363 kg di ammoniaca all'anno. L'azienda utilizza la pollina prodotta direttamente in campo, per cui non sono state conteggiate le emissioni da stoccaggio.

I dati inseriti nel programma WinDimula3 per la simulazione delle emissioni dal capannone sono i seguenti:

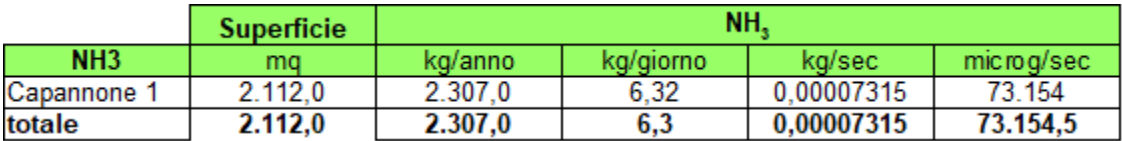

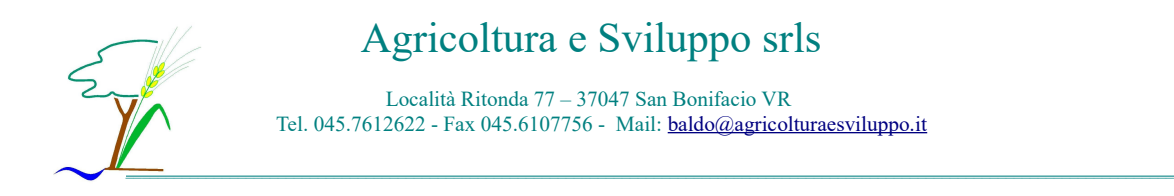

#### **Ammoniaca post intervento**

Le emissioni di ammoniaca vengono calcolate con il Programma ERICA, da cui si ottiene:

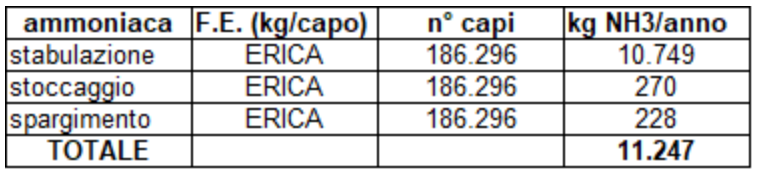

È stato quindi stimato che l'allevamento alla situazione post intervento emetterà in atmosfera 11247 kg di ammoniaca all'anno.

Si specifica che il calcolo è massimo potenziale in base al numero di posti senza considerare il vuoto sanitario obbligatorio e la mortalità.

I dati inseriti nel programma per la simulazione post intervento, quindi, hanno preso in considerazione anche la concimaia.

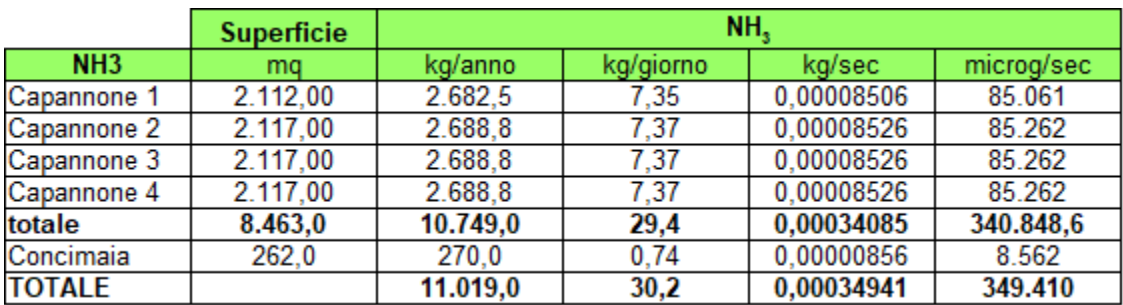

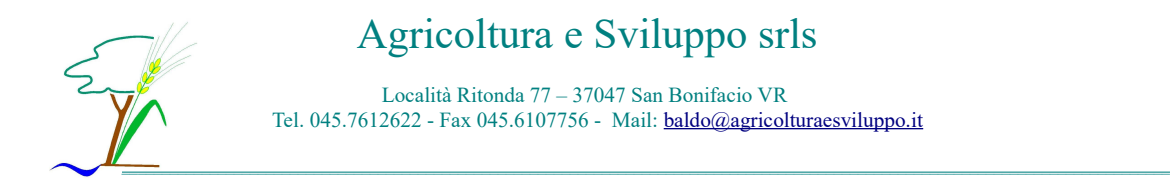

## *Polveri sottili– PM10*

I valori di emissioni delle polveri sottili PM10 derivano dai coefficienti ottenuti da INEMAR (INventario delle EMissioni in Aria): INEMAR è un database progettato per realizzare l'inventario delle emissioni in atmosfera, attualmente utilizzato in sette regioni e due provincie autonome. Il sistema permette di stimare le emissioni dei principali macro-inquinanti per numerosi tipi di attività e combustibili. Inizialmente realizzato nel periodo 1999-2000 dalla Regione Lombardia, con una collaborazione della Regione Piemonte, dal 2003 è gestito e sviluppato da Arpa Lombardia. Dal 2006 il suo utilizzo è condiviso nel quadro di un accordo interregionale, fra le regioni Lombardia, Piemonte, Emilia Romagna, Veneto, Friuli Venezia Giulia, Puglie, Marche e le Provincie Autonome di Trento e di Bolzano. ARPA della Lombardia partecipa alla convenzione con funzioni di supporto tecnico, formazione e coordinamento.

Le informazioni raccolte nel sistema INEMAR sono le variabili necessarie per la stima delle emissioni: indicatori di attività, fattori di emissione, dati statistici necessari per la disaggregazione spaziale e temporale delle emissioni.

INEMAR contiene inoltre le procedure e gli algoritmi utilizzati per la stima delle emissioni secondo le diverse metodologie, nonché i valori di emissione stimati.

Per le deiezioni animali e la loro gestione è stato individuato un parametro pari a **0,011 kg/capo/anno** di PM10 emesse (allegato: dati estratti INEMAR).

Con tale fattore di emissione si sono ricavati i dati da inserire nel programma per le simulazioni ante e post intervento:

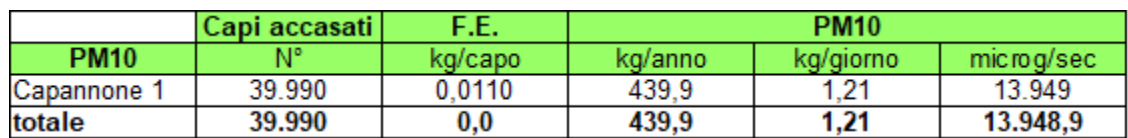

#### **SITUAZIONE ANTE INTERVENTO**

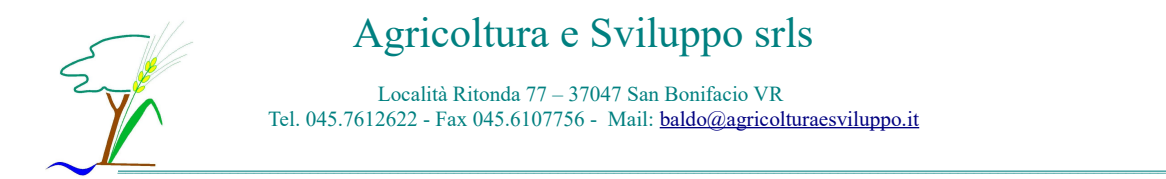

#### Capi accasati F.E. **PM10 PM10**  $\overline{\mathsf{N}^\circ}$ kg/capo kg/anno kg/giorno microg/sec 46.574,00 512,3 1.40 16.245 Capannone 1 0,0110 Capannone 2 46.574.00 0.0110 512.3 1.40 16.245 Capannone 3 46.574,00 0,0110 512,3 1,40 16.245  $512,3$ 46.574,00 16.245 Capannone 4  $0,0110$ 1,40 totale 186.296 0,0440 2.049,3 5,6 64.981,5

#### **SITUAZIONE POST INTERVENTO**

## **DETERMINAZIONE DELLE CONCENTRAZIONI AL SUOLO**

All'interno di WD3 (Windimula3) è possibile usufruire del programma di Analisi Grafica che permette la visualizzazione grafica dei dati elaborati dai modelli gaussiani. I dati rappresentati sono espressi in microgrammi/metro cubo (μg/mc), per essere immediatamente confrontabili con i valori limite o di soglia indicati dalla normativa vigente. Le simulazioni create identificano il massimo delle medie annue o giornaliere. In pratica, per garantire la determinazione del massimo valore, non vengono prese in considerazione le minime variazioni di intensità o direzione del vento e la naturale degradazione delle molecole (come per esempio avviene per l'ammoniaca).

Si sottolinea inoltre che le rappresentazioni, nonché i dati ricavati dalla post-processazione, non tengono conto della complessità e rugosità del terreno. Trattandosi infatti di una zona pressoché pianeggiante, con abitazioni sparse e priva di edifici di rilevante altezza, non si è ritenuto di dover appesantire l'elaborazione.

Di contro si vuole però evidenziare che il centro zootecnico disporrà di un'area di decantazione delle polveri che limiterà la diffusione degli inquinati e che non è stato possibile inserire nell'applicazione.

Si deve infine considerare che le simulazioni identificano la componente orizzontale della diffusione dell'inquinante, non considerando quella verticale, comunque presente, e la naturale degradazione a cui vanno incontro le molecole a causa delle reazioni chimiche.

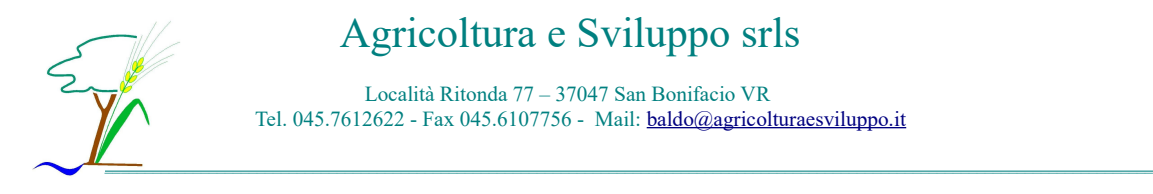

## **RISULTATI**

Si riportano in seguito i dati ricavati dalle simulazioni presso i recettori, in base al limite normativo indicato e di conseguenza all'arco temporale (orario, giornaliero, annuo o sulle 8 ore) e all'inquinate esaminato. Si allegano inoltre le analisi grafiche delle simulazioni effettuate per gli inquinanti in esame.

#### *Ammoniaca*

Si riportano di seguito i risultati ottenuti per ogni recettore: valori medi e massimi ottenuti dalla media di 8 ore lavorative per il confronto con la TLV (soglia di tossicità).

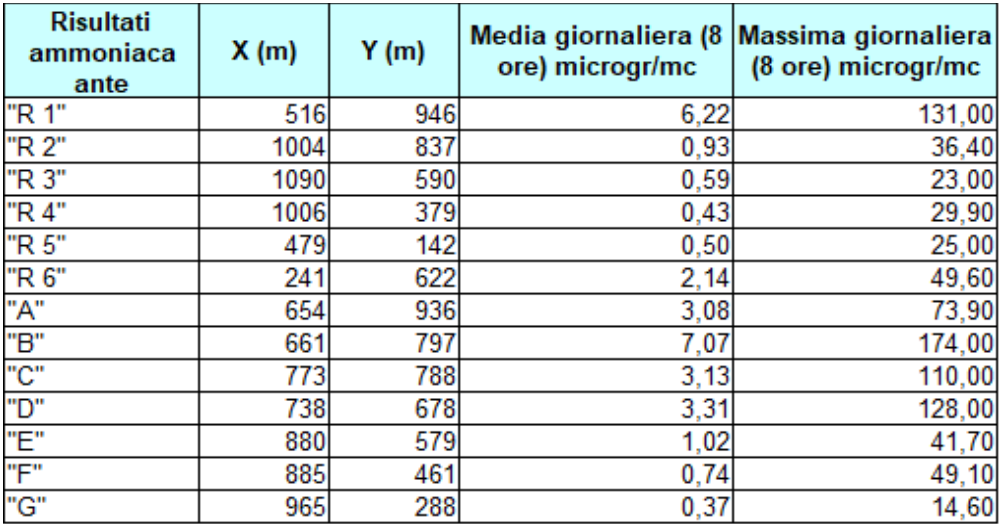

# $\longrightarrow$  . The contribution of the contribution of the contribution of the contribution of the contribution of the contribution of the contribution of the contribution of the contribution of the contribution of the contributi

Località Ritonda 77 – 37047 San Bonifacio VR Tel. 045.7612622 - Fax 045.6107756 - Mail: [baldo@agricolturaesviluppo.it](mailto:baldo@agricolturaesviluppo.it)

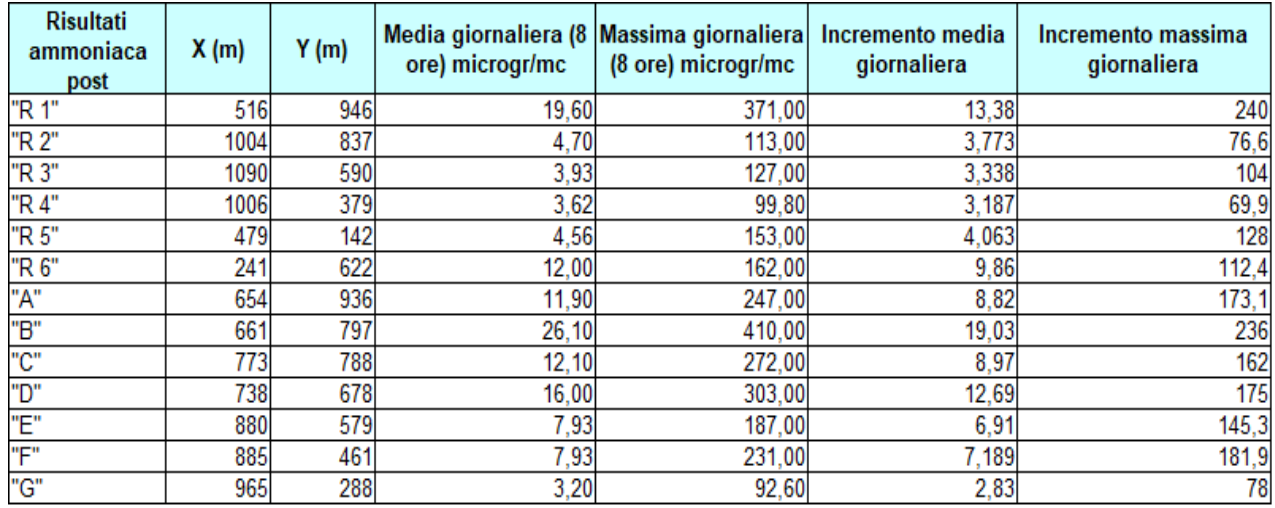

Si evidenzia il non superamento della TLV, pari a 18.000 μg/mc.

Volendo inoltre confrontare i risultati anche con la soglia minima olfattiva, individuata in precedenza pari a 26,6 μg/mc, **non si riscontra** il superamento di tale soglia nelle emissioni medie.

Le emissioni massime di ammoniaca non sono state confrontate con tale valore, in quanto rappresentano un singolo momento all'anno.

Si ricorda comunque che la soglia olfattiva dell'ammoniaca è soggettiva e in letteratura va da un minimo di 26,6 μg/mc ad un massimo di 39,60 μg/mc, che non viene mai superata.

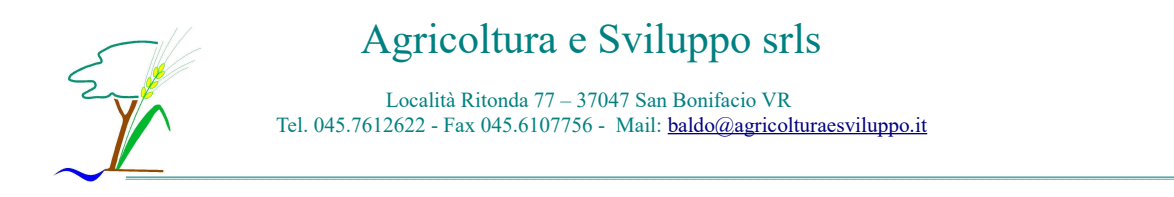

#### *PM10 – media giornaliera*

Si riportano di seguito i valori ottenuti dalla simulazione delle dispersioni delle PM10:

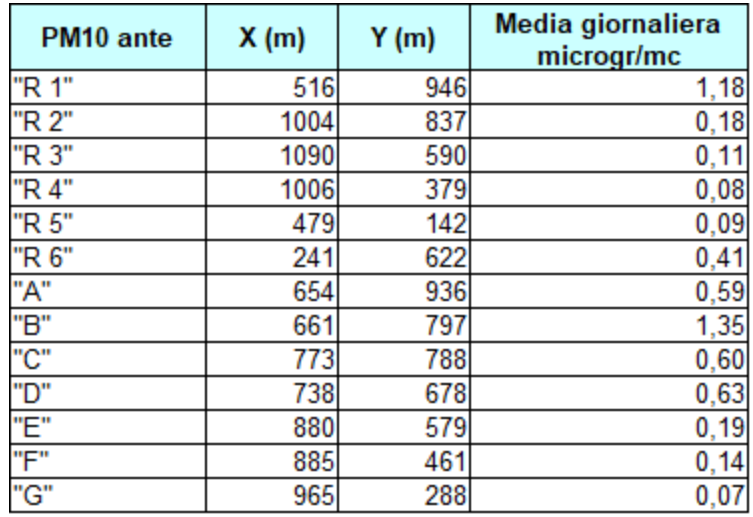

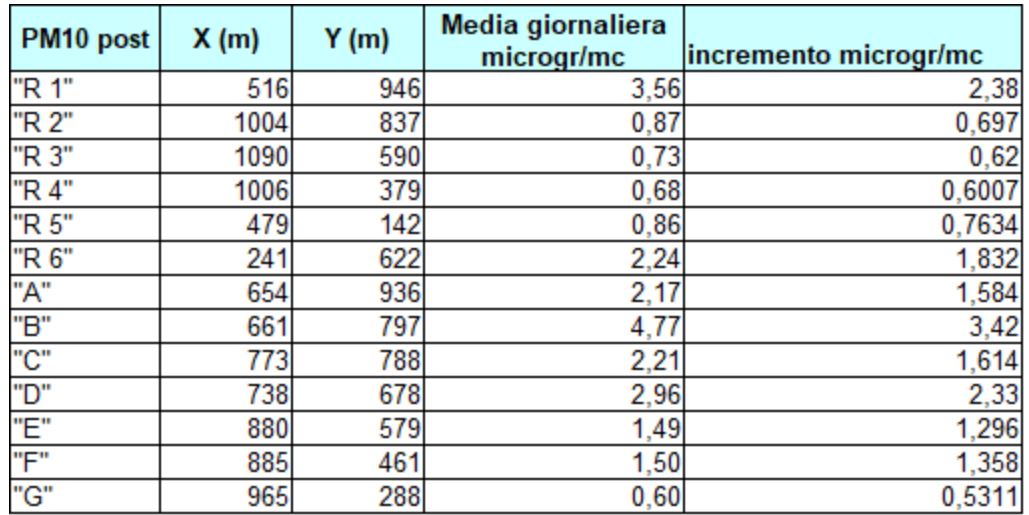

I valori riportati corrispondono ai valori medi calcolati su base giornaliera, ottenuti dalla postprocessione dei valori orari. **Non si hanno e non si avranno superamenti della soglia** imposta per legge, pari a 50 µg/mc presso i recettori. La media annua non viene calcolata in quanto, essendo la media giornaliera già bassa, una ulteriore media abbasserebbe ancora di più il valore, non superando mai i 40 μg/mc.

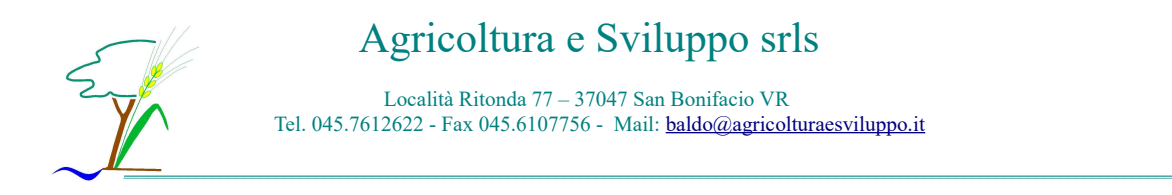

#### *PM10 – valori massimi*

I valori riportati corrispondono ai valori massimi della media giornaliera, ottenuti dalla postprocessione dei valori orari. **Non si hanno e non si avranno superamenti della soglia** imposta per legge, pari a 50 µg/mc presso i recettori.

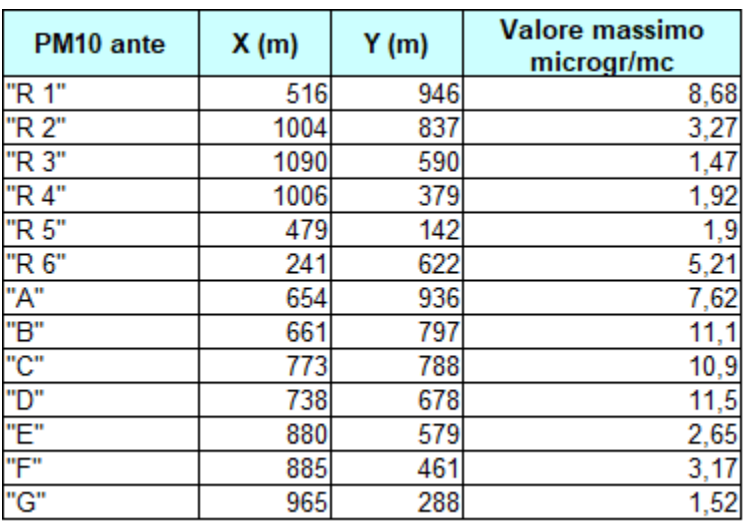

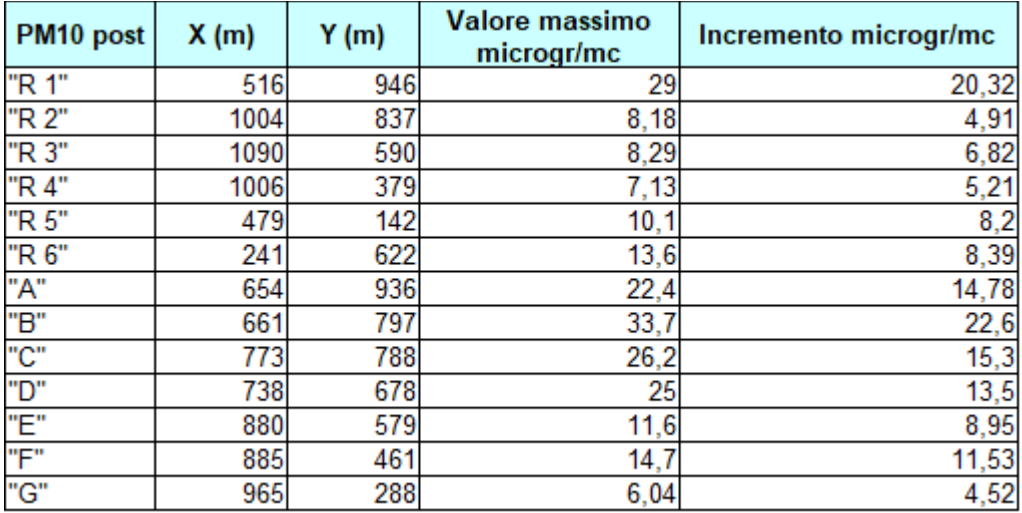

## Agricoltura e Sviluppo srls

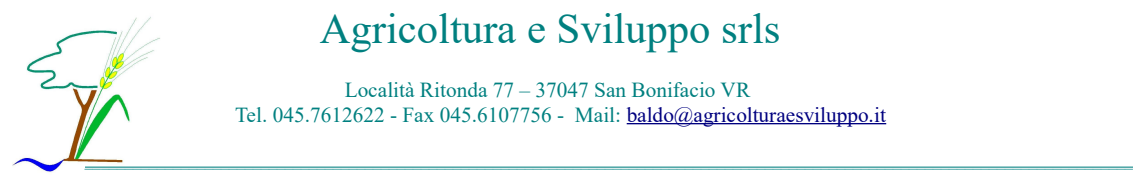

## **CONCLUSIONI**

Analizzando i dati ottenuti dall'elaborazione informatica con il programma WinDimula3 si può riscontrare che per l'ammoniaca non vi è il superamento del valore limite di tossicità (18.000 μg/mc) in prossimità dei recettori prescelti, né per i valori medi né per quelli massimi. Anche la soglia olfattiva minima dell'ammoniaca (26,6 μg/mc**)** non verrà superata nei valori medi di emissione presso i recettori.

Nel caso delle polveri sottili PM10 la simulazione riporta che i valori medi giornalieri ed i valori massimi, che vengono calcolati all'interno di ogni cella del reticolo fittizio, sono al di sotto del limite medio giornaliero (50 μg/mc) e annuale (40 μg/mc) in prossimità dei recettori.

Si precisa anche che le stime effettuate dal programma WD3 sono fortemente cautelative per i seguenti motivi:

- il programma non tiene conto del decadimento delle sostanze organiche dato dall'ossidazione dell'atmosfera;
- sono stati presi come dati di input quelli di emissioni costanti nel tempo: in realtà tale emissioni sono massime a fine ciclo e quasi nulle durante il vuoto sanitario e a inizio ciclo. La valutazione è stata effettuata considerando le emissioni massime in tutto l'anno, come se gli animali fossero sempre presenti e con il peso vivo massimo;
- Non è stata considerata la barriera arborea/arbustiva in quanto il programma non lo consente: tale barriera funzionerà da biofiltro nei confronti delle emissioni.

Lo studio dimostra che l'incremento di emissioni generato dall'ampliamento dell'allevamento è trascurabile. Inoltre non è presente un inquinamento significativo nelle province limitrofe (Piazzola sul Brenta, Padova).

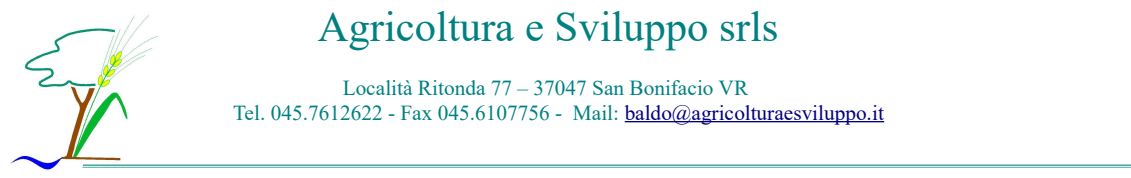

## Agricoltura e Sviluppo srls

Località Ritonda 77 – 37047 San Bonifacio VR Tel. 045.7612622 - Fax 045.6107756 - Mail: [baldo@agricolturaesviluppo.it](mailto:baldo@agricolturaesviluppo.it)

San Bonifacio, 12/11/2018

## **ALLEGATI**

## •Estratto INEMAR emissioni pm10

•Analisi grafiche emissioni